# **Keyboard Shortcuts Cheat Sheet**

<https://csci-1301.github.io/about#authors>

November 2, 2023 (01:03:19 PM)

## **Contents**

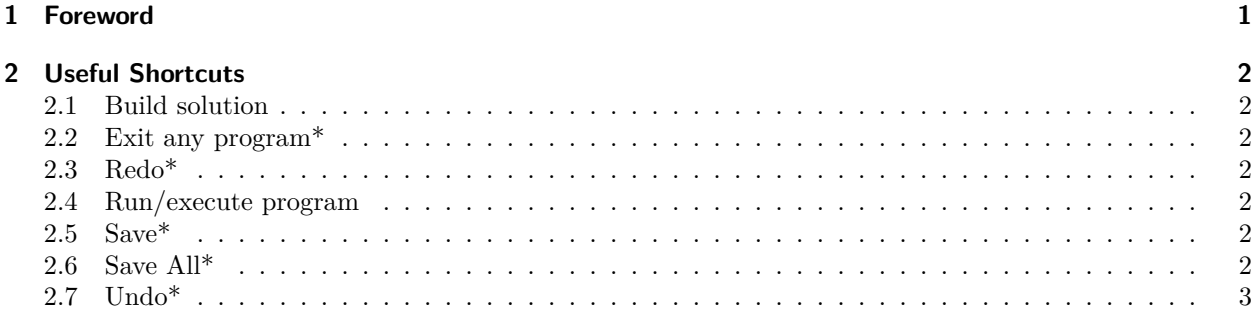

## <span id="page-0-0"></span>**1 Foreword**

This document contains useful keyboard shortcuts for different operating systems and IDEs. We use the following symbols:

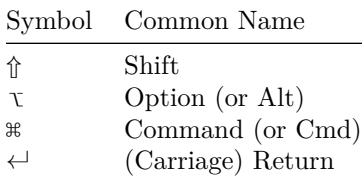

The sections labeled with the star symbol ("\*") work generally everywhere, beyond your IDE.

More advanced shortcuts may be available to your particular IDE:

- For Visual Studio for Windows, refer to the documentation<sup>[1](#page-0-1)</sup>,
- For Visual Studio for MacOS, refer to the documentation<sup>[2](#page-0-2)</sup>
- For Rider, refer to the documentation<sup>[3](#page-0-3)</sup>,
- For MonoDevelop, you can refer to this cheatsheet<sup>[4](#page-0-4)</sup> or directly access the key binding panel<sup>[5](#page-0-5)</sup>.

<span id="page-0-1"></span> $^1\text{https://docs.microsoft.com/en-us/visual studio/ide/default-keyboard-shortcuts-in-visual-studio?view=vs-2019}$ 

<span id="page-0-2"></span> $^2$ <https://docs.microsoft.com/en-us/visualstudio/mac/keyboard-shortcuts?view=vsmac-2019>

<span id="page-0-3"></span> $^3$ [https://www.jetbrains.com/help/rider/mastering\\_keyboard\\_shortcuts.html](https://www.jetbrains.com/help/rider/mastering_keyboard_shortcuts.html)

<span id="page-0-4"></span><sup>4</sup>[https://shortcutworld.com/Xamarin-Studio/win/Xamarin-Studio-\(MonoDevelop\)\\_Shortcuts](https://shortcutworld.com/Xamarin-Studio/win/Xamarin-Studio-(MonoDevelop)_Shortcuts)

<span id="page-0-5"></span> $5$ <https://mhut.ch/journal/2011/02/05/monodevelop-tips-key-bindings>

# <span id="page-1-0"></span>**2 Useful Shortcuts**

#### <span id="page-1-1"></span>**2.1 Build solution**

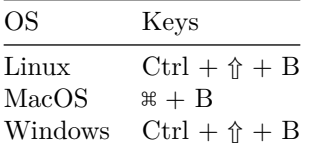

## <span id="page-1-2"></span>**2.2 Exit any program\***

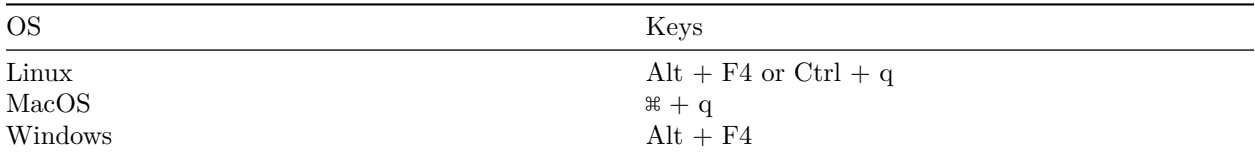

## <span id="page-1-3"></span>**2.3 Redo\***

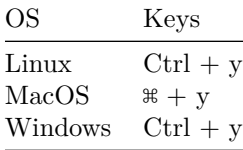

#### <span id="page-1-4"></span>**2.4 Run/execute program**

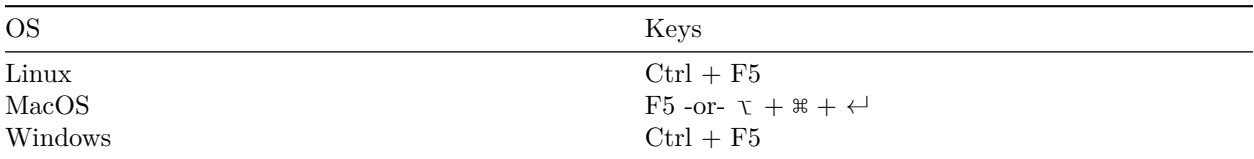

## <span id="page-1-5"></span>**2.5 Save\***

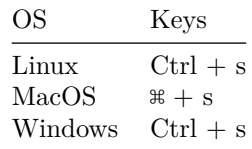

## <span id="page-1-6"></span>**2.6 Save All\***

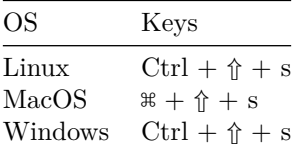

## <span id="page-2-0"></span>**2.7 Undo\***

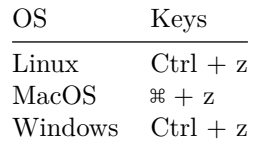